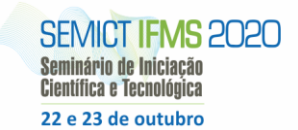

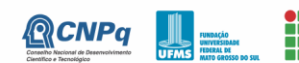

**THE INSTITUTO FEDERAL** 

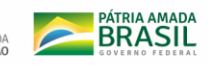

# **MINERANDO MONERO EM UM AMBIENTE DE NUVEM**

Alex Gabriel Gomes dos Santos<sup>1</sup>, Rafael Freitas Schmid<sup>1</sup>, Rosemeire Soares de Sousa<sup>1</sup>

<sup>1</sup>Instituto Federal de Educação, Ciência e Tecnologia de Mato Grosso do Sul - Aquidauana - MS

alexgabriel1999@gmail.com, rafael.schmid@ifms.edu.br, rosemeire.sousa@ifms.edu.br

## **Resumo**

Os meios para se efetuar pagamento têm se modernizado com o passar do tempo, desde as cédulas, cheques, cartões até o surgimento das criptomoedas. A criptomoeda é uma moeda virtual descentralizada, ou seja, ela existe dentro da rede de computadores, possuindo segurança através de criptografia entre os computadores, chamados de nós. Cada nó da rede pode enviar e receber dinheiro através de uma carteira virtual única. Além disso, também é possível extrair dinheiro da rede através da mineração, processo que envolve um computador, algoritmos e recursos computacionais. O presente artigo tem como objetivo aprofundar os conhecimentos sobre a mineração de criptomoedas em ambiente de nuvem, especificamente a Monero.

**Palavras-chave:** Blockchain, Criptomoedas, Mineração.

## **Introdução**

Com a expansão da internet, começou a ocorrer o surgimento dos processadores de pagamento digital possibilitando que usuários e empresários pudessem expandir seus negócios através da rede. Diante disso, foram criadas as criptomoedas, que são moedas virtuais criptografadas que podem ser trocadas por produtos, serviços, efetuar movimentações, garantindo segurança entre os nós, ou pessoas, envolvidas.(PIZETTI, 2019)

Tendo em vista isso, o processo de mineração é quem garante com que as moedas circulem, e também as máquinas envolvidas neste processo possam garantir o funcionamento da rede. A criptomoeda Monero foi criada para solucionar alguns problemas de privacidade, além de ter código aberto e não rastreabilidade das transações.(MONERO BR, 2019)

O presente artigo tem como enfoque apresentar o funcionamento da mineração, utilizando o ambiente computacional em nuvem, e também expor dados e informações que possam auxiliar entusiastas e profissionais da área da tecnologia da informação que desejam se aventurar nesse processo.

## **Metodologia**

Para realização dos testes de mineração em nuvem utilizamos uma máquina virtual alugada, através do serviço de VPS (*Virtual Private Server* - Servidor Virtual Privado), da empresa LocaWeb com as seguintes configurações: processador Intel Xeon Silver 4214 2x2.2GHz, memória RAM 4GB, sistema operacional Ubuntu 16.04 e armazenamento SSD 80GB.

A máquina foi configurada para rodar os algoritmos de mineração disponibilizadas pelo *software* XMRIG. Para acessar a máquina é disponibilizado um endereço IP Privado, que deve ser efetuado através de um terminal do tipo SSH. O SSH é um protocolo de rede utilizado para efetuar conexão e gerenciamento de máquinas através da internet em um ambiente seguro. Os acessos à máquina são feitos através do terminal PuTTY.

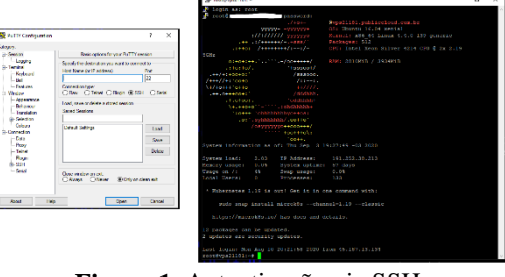

**Figura 1.** Autenticação via SSH.

Todas as informações de mineração sendo processadas pelo software são armazenadas em um arquivo de log. Uma linha é gerada a cada 1 minuto e cada linha desse arquivo é composta por data, hora e uma informação útil de mineração como: doação, latência ou velocidade de mineração. Dessa forma, os arquivos de log gerados pelo sistema são grandes e com informações dispersas, como mostrado na figura abaixo:

| * AROLIT                                          | XMRis/5.11.1 scc/5.4.0                                                                                                    |                                            |
|---------------------------------------------------|----------------------------------------------------------------------------------------------------|--------------------------------------------|
| libuv/1.34.0 OpenSSL/1.1.1d hvloc/2.1.0<br>* LTRS |                                                                                                    |                                            |
| * HUGE PAGES                                      | supported                                                                                                    |                                            |
| <b>* 168 PAGES</b>                                | disabled.                                                                                                    |                                            |
| $ C$ $P$ $I$ $I$                                  | Intel(R) Xeon(R) Silver 4214 CPU @ 2.20GHz (2) x64 AES<br>L2:2.0 MB L3:33.0 MB 2C/2T NUMA:1                                                                                                    |                                            |
|                                                   |                                                                                                    |                                            |
| * HENORY<br>3.4/3.8 GB (88%)                      |                                                                                                    |                                            |
| * DONATE                                          | 5%                                                                                                    |                                            |
| * ASSEMBLY                                        | auto:intel                                                                                                    |                                            |
| $PQQL$ #1                                         | pool.supportxmr.com:443 algo auto                                                                                                    |                                            |
| * CONMANDS<br>* OPENCE                            | hashrate, pause, resume<br>disabled                                                                                                    |                                            |
| * CUDA                                            |                                                                                                    |                                            |
|                                                   | disabled<br>net                                                                                                    |                                            |
|                                                   | 2828-85-27 22:24:25.9531<br>use pool pool.supportxnr.com:443 TLSv1.2 104.140.244.186<br>fingerprint (SHA-256): "676f843ef4cda0f72578b7589eedb13f4ca79f636b6a4e57eb38847c8f679d93"<br>2020-05-27 22:24:25.9531 |                                            |
|                                                   | net<br>new job from pool.supportxmr.com:443 diff 50000 also rx/0 height 2107888<br>2020-05-27 22124125.9531<br>net                                                                                            |                                            |
|                                                   | register values for "intel" preset has been set successfully (2 ms)<br>[2020-05-27 22:24:25.955]<br>nse                                                                                                    |                                            |
|                                                   | init dataset also rx/0 (2 threads) seed 680de3c231ba6bb3<br>2828-85-27 22:24:25.9561<br><b>PX</b>                                                                                                    |                                            |
|                                                   | failed to allocate RandomX dataset, switching to slow mode (493 ms)<br>7828-85-27 22:24:26.448 PX                                                                                                    |                                            |
|                                                   | dataset ready (1795 ms)<br>[2829.85.27 22:24:28.244] rx                                                                                                    |                                            |
|                                                   | use profile rx (2 throads) scratchpad 2048 KB<br>F2020-05-27 22:24:28.2601 cou                                                                                                    |                                            |
|                                                   | 2020-05-27 22:24:28.2901 cou READY threads 2/2 (2) huge pages 100% 2/2 memory 4096 KB (29 ms)                                                                                                    |                                            |
|                                                   | 2020-05-27 22:24:40.5431 Ctrl+C received, exiting                                                                                                    |                                            |
|                                                   | 2020-05-27 22:24:40.5931 cpu stopped (49 ms)                                                                                                    |                                            |
| * ABOUT                                           | XMRie/5.11.1 ecc/5.4.0                                                                                                    |                                            |
| $ CPI$                                            | Intel(R) Xeon(R) Silver 4214 CPU @ 2.20GHz (2) x64 AES                                                                                                    |                                            |
|                                                   | L2:2.0 MB L3:33.0 MB 2C/2T NUMA:1                                                                                                    |                                            |
| * HENORY                                          | $0.8/3.8$ GB $(203)$                                                                                                    |                                            |
| * DONATE                                          | 5%                                                                                                    | Ativar o Windows                           |
| * ASSEMBLY                                        | auto:intel                                                                                                    | Acesse Contraurações para ativar o Windows |
|                                                   |                                                                                                    |                                            |

**Figura 2.** Arquivo de *log.*

Para facilitar as análises desse trabalho foi implementada uma linha de código no terminal para fazer o parser do arquivo de log, filtrando as informações relacionadas à velocidade de mineração em H/s. Essas informações são exportadas para uma planilha, onde os dados estatísticos como média, mediana, valor mínimo e máximo são calculados.

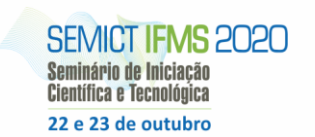

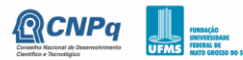

**THE INSTITUTO FEDERAL** 

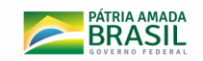

### **Resultados e Discussão**

A máquina ficou ligada rodando os algoritmos de mineração do XMRig no período de 30 dias. Durante o dia, para que o minerador continuasse trabalhando era solicitado um trabalho extra, sendo um tipo de pedágio para permanecer garimpando. Esse trabalho pode ser configurado no software e varia de 1% a 99%, sendo considerado um intervalo de tempo de 100 minutos, ou seja, se for configurado 5%, a cada 100 minutos o usuário realizará uma doação de 5 minutos.

O XMRig apresenta nos arquivos de log uma taxa máxima, em Hashes por segundo (H/s) que o minerador pode atingir com as configurações de hardware disponíveis. Avaliando os arquivos de log, essa taxa máxima estimada não se alterou, determinando o quanto a máquina poderia entregar por dia. Porém, ao analisar os dados coletados no log, esse valor máximo estimado pelo software nunca foi atingido.

Em alguns dias, entre 21h e 23h havia uma latência na conexão com a *pool* (intervalo sequencial de endereços IP na rede), fazendo com que se elevasse a média do ping entre 300 ms a 700 ms, porém, logo após voltando a uma média de 170 ms. Essa latência ocorre provavelmente por conta de congestionamentos no provedor da internet..

A tabela abaixo apresenta os dados estatísticos coletados na análise:

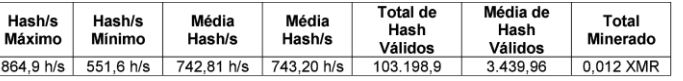

**Tabela 1.** Dados coletados através do arquivo *log.*

A taxa média de mineração de 742,81 H/s foi calculada levando-se em conta cada linha de log gerado pela mineração do XMRig, assim como a mediana no valor de 743,20 H/s. Ao comparar as duas, o valor da primeira foi menor que a segunda, indicando que na maior parte do tempo a velocidade de mineração foi maior que a média.

A taxa mínima alcançada foi de 551,60 H/s, bem como a taxa máxima de 864,90 H/s, foram identificadas através de uma análise diária, na qual consistiu em comparar as taxas atingidas dia a dia durante todo o período;

O cálculo de hashes válidos e total minerado foi disponibilizado pelo site da *pool*, onde pode ser consultado através do código da carteira em que foi configurado o minerador.

Durante todo o período de 30 dias a máquina conseguiu minerar 0,013 moedas Monero. Convertendo para o valor do real do dia 02/09/2020, isso é equivalente a R\$ 6,15. Como o custo do aluguel da máquina por mês é igual a R\$ 89,90, pode-se concluir que não compensaria minerar essa moeda com esse preço mensal, usando essas configurações de hardware e os algoritmos do XMRig.

#### **Considerações Finais**

Através da realização de testes em uma máquina em nuvem foram levantados dados entregues por dia, sendo eles velocidades máximas e mínimas que influenciam no processo de mineração, de acordo com o *hardware* da máquina, visto que já existe um gasto com o aluguel do servidor e utilização das máquinas para a execução dessa atividade. Enfim, pôdese também, orientar, expor e demonstrar o funcionamento de um algoritmo para mineração de criptomoedas, a fim de, ampliar e incentivar o avanço desse estudo.

#### **Agradecimentos**

Agradeço ao IFMS Câmpus Aquidauana pela oportunidade de participar de um projeto científico que beneficia a comunidade científica e entusiastas da tecnologia da informação. Agradeço aos professores, Rafael e Rosemeire, pela orientação durante a realização do projeto. Agradeço a Deus por nos guiar e sempre orientar o caminho certo.

### **Referências**

MONERO BR. **Como funciona a mineração de Monero**. Disponível em: https://monero.inf.br/mineracao-entendacomo-seu-computador-pode-minerar-monero. Acesso em: 19 ago.2019.

DAMASCENO, J. C. **UCLOUD**: uma abordagem para implantação de nuvem privada para a administração pública federal. Tese (Doutorado) — Universidade Federal de Pernambuco, ago 2015. Disponível

em:[<https://repositorio.ufpe.br/handle/123456789/17341>](https://repositorio.ufpe.br/handle/123456789/17341). Acesso em: 13 de junho de 2020.

Canal Westcon. **Virtualização e Cloud Computing estão relacionadas?** 2017. Disponível

em:[<https://blogbrasil.westcon.com/virtualizacao-e-cloud](https://blogbrasil.westcon.com/virtualizacao-e-cloud-computing-estao-relacionadas)[computing-estao-relacionadas>](https://blogbrasil.westcon.com/virtualizacao-e-cloud-computing-estao-relacionadas) . Acesso em: 13 de junho de 2020.

PIZZETI, Félix Vendramini. **A volatilidade das criptomoedas: um estudo com utilização de Modelos Garch.** [monografia- graduação em administração], 60 fls. Santa Catarina: Universidade do Extremo. Sul Catarinense – UNESC/Administração, 2018. Disponível em: http://repositorio.unesc.net/bitstream/1/6680/1/F%c3%89LI X%20VENDRAMINI%20PIZZETTI.pdf. Acesso em: 19 ago.2019.